Brown University Library "easyBorrow" Flow Chart (draft 6a)

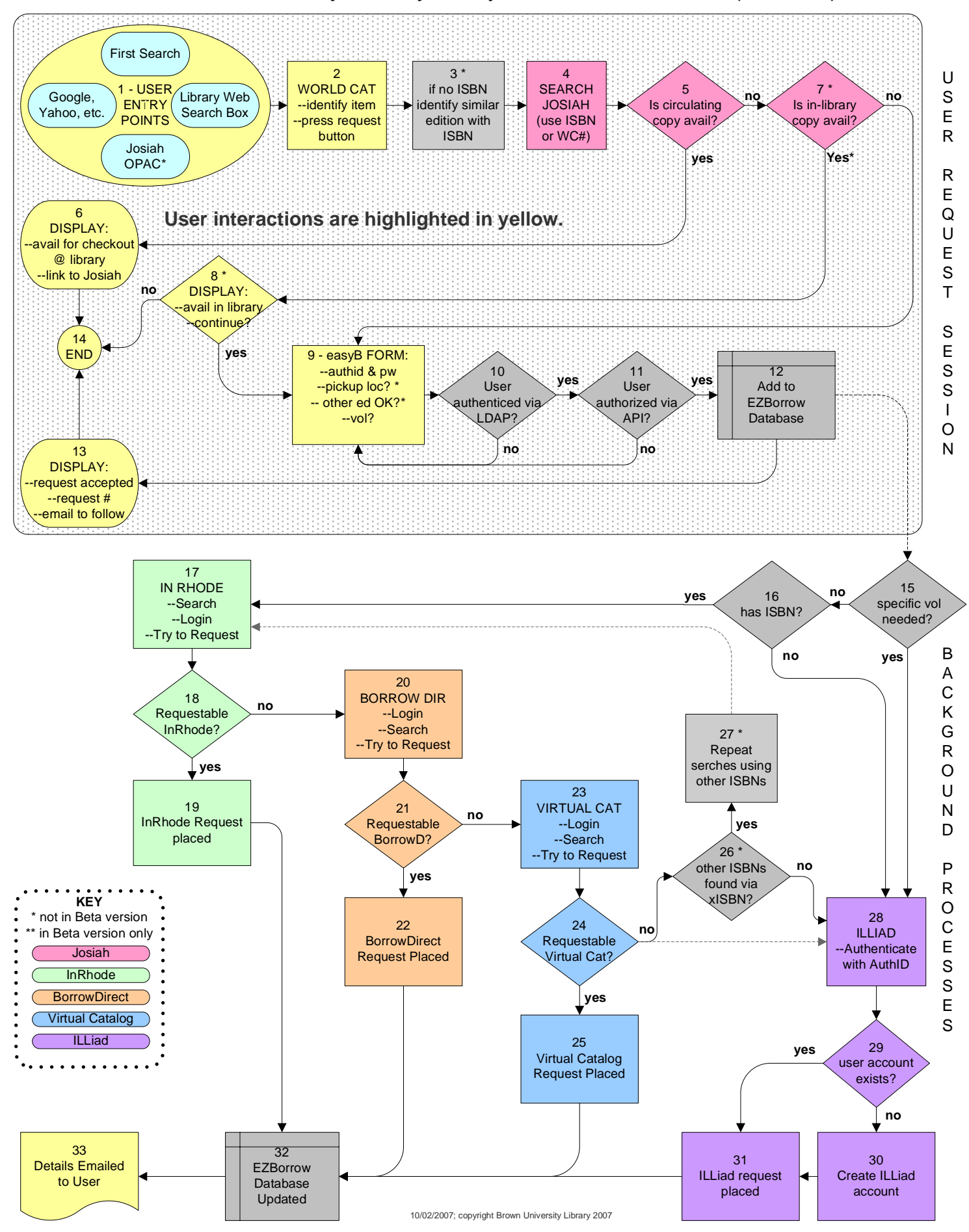